# *Dokumentation Anlage Dresental*

Herzlich Willkommen in Dresental, einem kleinen Ort mitten in einer idyllischen Umgebung voller kleiner Geschichten. Die Anlage ist aus reiner Fantasie entstanden und ist vornehmlich dem Thema Kohletransport zugeordnet. Es wird vorwiegend der Transport des goldenen Rohstoffes von der Zeche bis zur Verladung im Güterbahnhof dargestellt. Es befinden sich 4 Orte auf der Anlage zwischen denen natürlich auch der Personenverkehr stattfindet.

## *Die automatische Kameraführung ( läuft ca. 80 Minuten. )*

## *Kurzer Überblick*

Mit gehaltener Shifttaste und einem Linksklick wird die Anlage am Startsignal gestartet. Alles beginnt mit einer kleinen Rundschau in Dresental.

Danach wird der Personenverkehr ab Dresental über Wiesental nach Bad Langensalza dargestellt. Es folgt dann die Strecke ab Uhlstädt nach Bad Langensalza.

Im Anschluß daran geht es zur Zeche Dresental. Dort wird die Kohle zum Güterbahnhof abtransportiert. Hier angekommen werden die Wagons einzeln nacheinander entladen und mit LKW's zum Kohledepot gefahren.

Schichtwechsel in der Zeche. Ein Bus fährt die müden Arbeiter nach Haus und holt gleichzeitig die neue Schicht aus Dresental ab.

Zwischen Dresental und Wiesental pendelt der VT 98 um Badelustige Menschen zum Dresentaler See und wieder zurück zu bringen.

In Wiesental kommt wieder eine Lieferung mit Pferden an, die für den Pferdezuchtbetrieb gedacht ist. Am Ende können Sie noch einen Rundflug mit dem Helikopter und eine Rundschau über die Anlage genießen. Alles läuft vollautomatisch ab.

#### *Hinweise*

Damit Sie die automatische Kameraführung in, so zu sagen vollen Zügen genießen können muß unter dem Menü "Kamera" die automatische Kameraführung aktiviert sein.

Wenn Sie die Anlage unter einem anderen Namen speichern möchten dann tun Sie dies bitte vor dem Starten des Startsignals. Anlage in EEP öffnen und dann erst speichern.

#### *Anlageninfo*

Format : EEP 8.2 Expert, Plugin 2 ( Ab EEP 8 lauffähig ) Breite : 5,00 km Länge : 1,00 km Höhe : -20,41 m bis 51,59 m Rasterpunkte pro km : 223 Knoten / km

#### *Verwendete Shopmodelle*

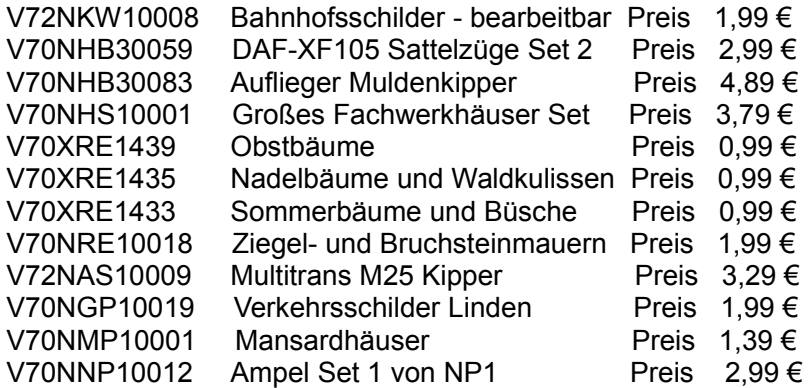

## **Verwendete Freemodelle**

V72FreeAS1\_003 Ortseingangsschilder zum selbst gestalten von AS1 Homepage : [http://www.alice-dsl.net/dr18201/html/free\\_ab\\_eep\\_7.html](http://www.alice-dsl.net/dr18201/html/free_ab_eep_7.html) Mit freundlicher Genehmigung von AS1 mitgeliefert. V700Vegetationsset\_1 von RE1 V70RE1\_Gras\_a\_b\_c von RE1 Homepage: <http://re1-eep-konstrukt.de/eep7.html>

## **Neue Soundateien von WA 1**

Die Dateien werden im Verzeichnis EEP8/Resourcen/Sounds/Kontakt gespeichert.

wa1\_gleis2.wav wa1\_gleis3.wav

Ich wünsche nun viel Spaß mit der Anlage Dresental.

Willi Ahlhelm ( WA1 )